# **Status Report on A New Linux OpenGL ABI**

**Andy Ritger, NVIDIA Corporation**

October, 2014

# **Overview**

At XDC 2013: presented a proposal for a new Linux OpenGL ABI

- Define new ABI between applications and OpenGL libraries:
	- Window System libraries: EGL, GLX
	- Client API libraries: OpenGL, OpenGL ES
- Allow multiple vendor implementations to co-exist on the file system.
- Allow multiple vendor implementations to co-exist within the same process.
- Focus is on Linux, but should be applicable to other UNIX and UNIX-like platforms.

In today's talk:

- Restate the proposal.
- Describe what work has been done, and what work is left.

## **New Library Organization: Summary**

- Vendor-neutral Client API Libraries:
	- libOpenGL.so.1
	- libGLESv1 CM.so.1
	- libGLESv2.so.2
- Vendor-neutral window system libraries:
	- libGLX.so.1
	- libEGL.so.1
- Vendor-specific libraries:
	- libGLX \${VENDOR}.so.1
	- libEGL \${VENDOR}.so.1

# **New Library Organization: Vendor-Neutral Client API Libraries**

#### • libOpenGL.so.1

- Provides symbols for OpenGL 4.4 (Core and Compatibility Profiles).
- Vendors can provide additional OpenGL entry points, through {egl,glX}GetProcAddress.
- No EGL or GLX entry points provided by this library; should be used with lib{GLX, EGL}.so.1.

#### • libGLESv1 CM.so.1

- Provides symbols for all OpenGL ES 1 common profile entry points.
- No EGL or GLX entry points provided by this library; should be used with lib{GLX, EGL}.so.1.

#### • libGLESv2.so.2

- Provides symbols for all OpenGL ES 2 and 3 entry points.
- No EGL or GLX entry points provided by this library; should be used with lib{GLX, EGL}.so.1.

# **New Library Organization: Vendor-Neutral Window System Libraries**

#### libEGL.so.1

- Provides symbols for all EGL 1.4 entry points.
- Loads and dispatches to one or more vendor libraries.

#### libGLX.so.1

- Provides symbols for all GLX 1.4 entry points.
- Provides symbols for the GLX ARB create context extension.
- Loads and dispatches to one or more vendor libraries.

# **New Library Organization: Vendor-Specific Libraries**

#### • lib{EGL,GLX}\_\${VENDOR}.so.1

- Provides initialization function that lib{EGL,GLX}.so.1 calls.
- Pulls in the vendor's implementation of all the client APIs it supports.
- Registers with the appropriate Client API library at MakeCurrent time.
- Must not export symbol names that collide with:
	- $\bullet$  EGL ( $\text{``eql."}$ ),
	- $\bullet$  GLX ( $\gamma$ glX. $\star$ ), or
	- $\bullet$  OpenGL (^ql.\*).

## **Dispatching to Vendor Implementations**

- The vendor-neutral libraries need to dispatch each entry point to a vendor.
- Easy for Client APIs:
	- MakeCurrent defines the vendor to use with the thread.
- Slightly harder for Window System APIs:
	- Many EGL, GLX entry points imply a vendor through their arguments.
	- Some EGL, GLX entry points dispatch based on the current context. E.g., eglWaitGL.
	- Some EGL, GLX entry points return current API state. E.g., glXGetCurrentContext. In nearly all cases, the vendor for a window system entry point can be inferred.
- We are not trying to address server-side GLX (yet), so in practice GLX can only have one vendor at a time, per X server, for now.

## **Example: libGLX.so.1 and libOpenGL.so.1**

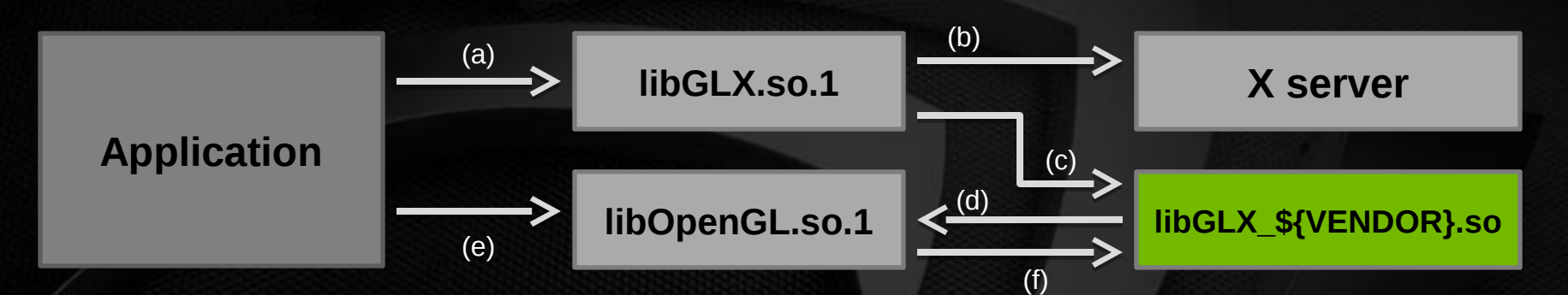

- a) Application calls any GLX entry point.
- b) libGLX.so.1 queries the X server, to map X screen to vendor.
- c) libGLX.so.1 loads and dispatches to libGLX\_\${VENDOR}.so.
- d) During glxMakeCurrent, libGLX\_\${VENDOR}.so registers with libOpenGL.so.1; sets up dispatch table.
- e) Application calls OpenGL entry point.
- f) libOpenGL.so.1 jumps through dispatch table to OpenGL implementation registered by libGLX \${VENDOR}.so.

## **Example: libEGL.so.1 and libOpenGL.so.1**

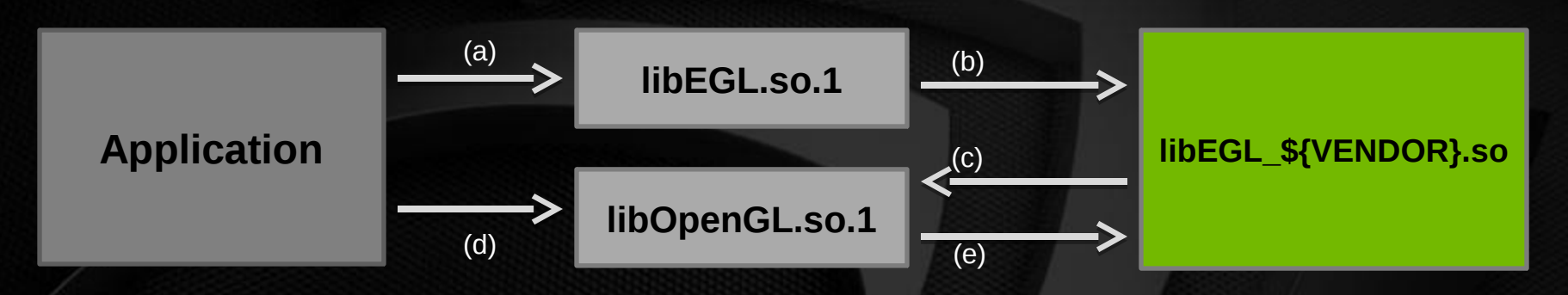

- a) Application calls eglinitialize.
- b) libEGL.so.1 uses configuration magic to select, load, and dispatch to libEGL \$ {VENDOR}.so.
- c) During eglMakeCurrent, libEGL\_\${VENDOR}.so registers with libOpenGL.so.1; sets up dispatch table.
- d) Application calls OpenGL entry point.
- e) libOpenGL.so.1 jumps through dispatch table to OpenGL implementation registered by libEGL \${VENDOR}.so.

## **Backwards Compatibility**

- There will be a libGL.so.1 provided with the vendor-neutral libraries.
- This exports all symbols from all current vendors' libGL.so.1's.
- For symbols provided by libGLX.so.1 or libOpenGL.so.1: • use ELF DT\_FILTER to resolve libGL.so symbols with libGLX.so.1, libOpenGL.so.1.
- For symbols not provided by libGLX.so.1 or libOpenGL.so.1:
	- use libGLX.so.1's glXGetProcAddress to call from libGL.so.1 to libGLX.so.1, libOpenGL.so.1.
- Existing applications *should* be unaffected.

#### **Status of Implementation**

#### Linux OpenGL Vendor Neutral Dispatch Library (libglvnd) implementation:

https://github.com/NVIDIA/libglvnd

# **libglvnd Implementation Diagram**

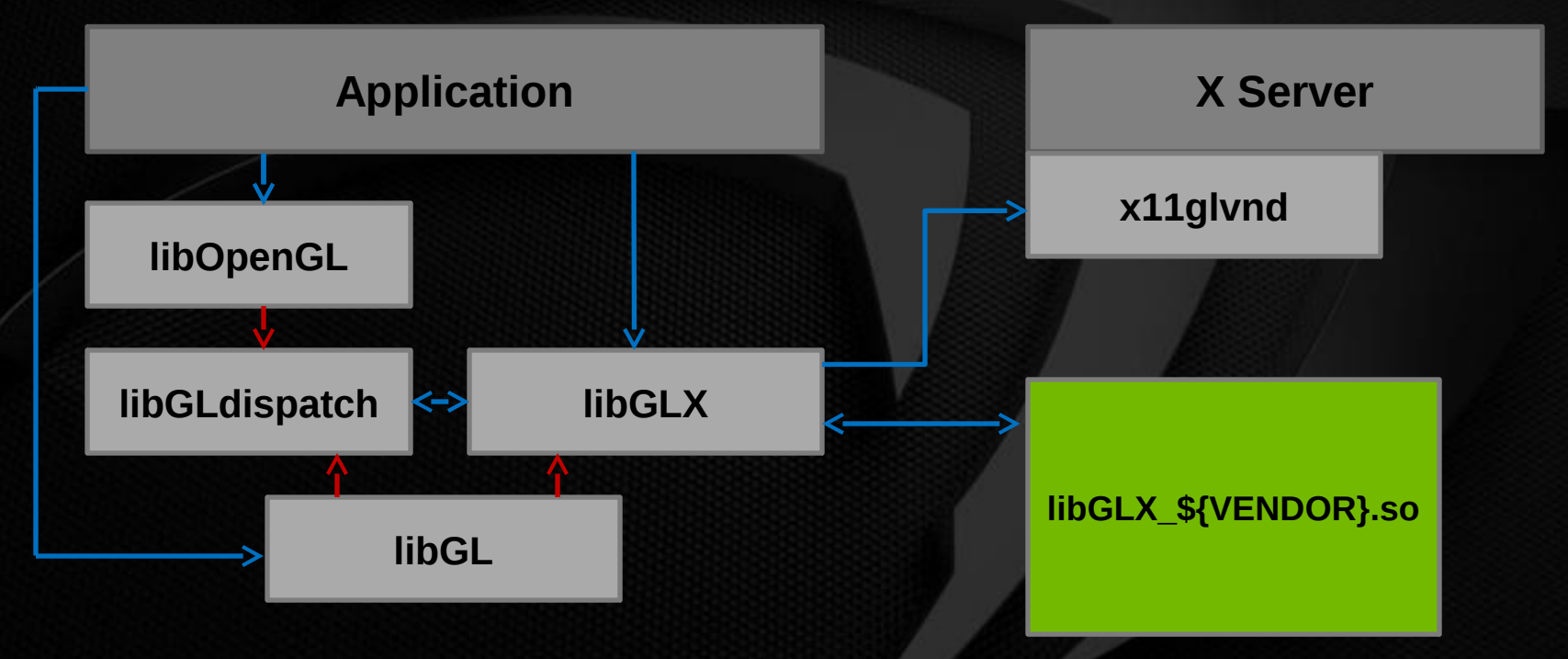

LEGEND:

 $A \rightarrow B$ : module A calls into module B

 $A \rightarrow B$ : module A is (logically) a filter library on module B (symbols exported by A are resolved by symbols in B)

## **libGLdispatch**

- Implements core OpenGL dispatching and TLS.
- Acts as a thin wrapper around glapi (taken from Mesa):
	- Provides dispatch table management.
	- Requests vendor proc addresses from the vendor libraries.
	- Tracks making current to a given context + dispatch table.
- Separate library rather than statically linked into libGLX:
	- Current dispatch tables will eventually be shared between GLX and EGL
	- Similar to how glapi operates when Mesa is compiled with the --sharedglapi option.
- Not application-visible.

### **x11glvnd**

- X extension "XGLVendor"
- Tracks XID -> screen, and screen -> vendor mappings.
- libGLX calls this extension to determine the correct vendor to use.

### **Implementation Progress**

- We have a working functional prototype for GLX at [https://](https://github.com/NVIDIA/libglvnd) [github.com/NVIDIA/libglvnd](https://github.com/NVIDIA/libglvnd)
- Testing:
	- Unit tests included with libglynd
	- Prototyped NVIDIA plugging into libglynd.

### **Existing Issues**

• ELF symbol filtering exposes glibc loader bug:

- https://sourceware.org/bugzilla/show\_bug.cgi?id=16272
	- $d$ lopen $\overline{0}$  of a DSO with a DT FILTER causes the loader to crash
- ELF symbol filtering: proposed to route libGL symbols to libOpenGL
- Possible performance problems with the current glvnd/vendor ABI that could be fixed.
	- E.g., currently the library calls GetProcAddress() from a vendor one entrypoint at a time, rather than retrieving all the vendor's entrypoints at once.
- Memory management and OOM handling could be improved.

### **Next Steps**

• Work to improve robustness of libGLX against various use cases (multithreading, fork recovery, library load/unload, etc.)

• Solicit feedback on Mesa mailing list.

- Start on libEGL.
	- Need to work out correct vendor selection scheme.
	- Need to work out how libglynd's libEGL will interact with EGL\_EXT\_device\_base.
- Other OpenGL implementors can start experimenting with plugging into libglvnd, and providing feedback.

## **Migration**

- Most likely, deploy with NVIDIA first:
	- NVIDIA driver package would include a snapshot of the vendor-neutral libraries.
	- If vendor-neutral libraries not already present on system, NVIDIA package installs its copies.
	- Get broader testing.
- Hopefully get feedback from Mesa, AMD on how well it works to plug into vendor-neutral libraries.
- Once we have confidence in it, lock down the ABI between vendor-neutral libraries and vendor libraries.
- Encourage distros to start packaging the vendor-neutral libraries

### **Thank You**

All the implementation work so far has been done by Brian Nguyen ( brnguyen at nvidia.com )

#### **References**

- These slides: [https://github.com/aritger/linux-opengl-abi-proposal/blob/master/presentation-xdc2014.pdf](https://github.com/aritger/linux-opengl-abi-proposal/blob/master/presentation-xdc2013.pdf)
- Last year's slides: <https://github.com/aritger/linux-opengl-abi-proposal/blob/master/presentation-xdc2013.pdf>
- Proposal: [https://](https://github.com/aritger/linux-opengl-abi-proposal/blob/master/linux-opengl-abi-proposal.txt) [github.com/aritger/linux-opengl-abi-proposal/blob/master/linux-opengl-abi-proposal.txt](https://github.com/aritger/linux-opengl-abi-proposal/blob/master/linux-opengl-abi-proposal.txt)
- Current implementation:<http://github.com/NVIDIA/libglvnd>

# **Questions**